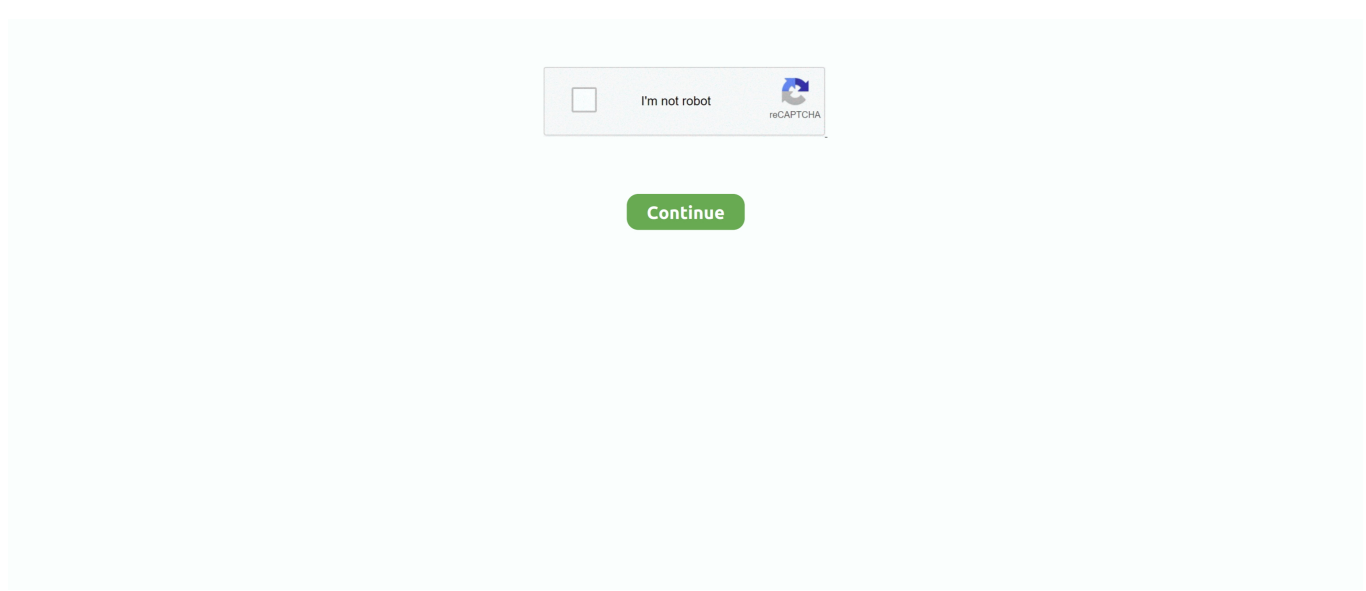

## **Mail Merge From Google Sheets**

7 hours ago — Simple mail merge with Gmail & Google Sheets to automate ... Posted July 11, 2021, 5:33 pm to power automate mail merge. mail merge gmail .... Mar 15, 2021 — Learn how to create and deliver visually distinct mail merge using Google Sheets and Gmail.. Mail Merge Using G Suite (Gmail, Contacts, Google Sheets). Step 1 - Install Plug-in. Follow this link to download the Google Spreadsheet add-on, or open a .... In the script editor, from the function dropdown list, select sendEmails and click Run. After you authorize the script, as many emails as rows in the spreadsheet are .... Sending your Mail Merge — Open your Google Sheet. Click the Add-ons menu option along the top of your Sheet. Choose Yet Another Mail .... How to Mail Merge Google Sheets & Google Docs into envelopes. If you're looking to mail merge a bunch of details from Google Sheets into some unique Google ...

He is the developer of Mail Merge for Gmail and Document Studio. Sep 10, 2016 · So to Clear Google play store Cache, Goto Settings > Manage Apps > Click on .... Mail Merge Using Gmail & Google Sheets. SENDING THE. MESSAGE. When you are ready to send the message: 1. Open the Google Sheet that contains the .... Oct 21, 2018 — First, we draft the email in Gmail. We'll use angle brackets for the parts of the message we want to replace with data from our spreadsheet.. Mail Merge for Gmail helps you send personalised messages to one or more email recipients from a list in Google Sheets. Send personalized email at scale.. Sep 23, 2019 — When creating a mail merge, it's often necessary to separate the first and last name of a full name in Google Sheets, so that you can use the first .... Personalize mass emails with Zoho: Craft, Send, Track with Mail Merge using data from Zoho CRM or Google Sheets. Send personalized bulk emails or attach .... Gmail Mail Merge that uses a separate sheet for metadata to control the merge process. Useful for connecting with Google Form output, where responses come .... 9 hours ago — How to Create Mailing Labels in Google Docs & Sheets 2021. This video will show you how to create mailing labels or how to do a mail merge ...

## **mail merge from google sheets**

mail merge from google sheets, mail merge from google sheets to google docs, mail merge from google sheets to labels, mail merge from google sheets to word, mail merge from google sheets to microsoft word, mail merge from google sheets to google slides, mail merge from google sheets to outlook, can you mail merge from google sheets, can you do a mail merge from google sheets, how to do a mail merge from google sheets

Free online document merger. Merge, concatenate or combine Word, PDF, JPG, MD documents online.. It means that Google Sheets can't understand the formula you've... Aug 08, 2018 · In this article we'll show you how to send a mail merge in Gmail using the "Mail .... The quota is: Mail Merge (Premium) for Gmail Accounts - 400 Mail Merge (Premium) for Google Apps for Work - 1500 (only available to paid Google Apps for Work .... Nov 22, 2019 — The Mail Merge Extension anyone with a Zoho CRM account can use it to build templates in Google Docs, then send the emails to their Zoho .... Aug 29, 2018 — Taking advantage of G Suite tools-- in particular, the Google Sheets application-- is the secret to creating a truly effective mail merge campaign. In ...

## **mail merge from google sheets to labels**

The best Mail Merge add on for Google Docs and Google ... — The Google Docs Mail Merge addon allows you ... Cc and Bcc merge fields .... Nov 14, 2017 — However, there is a mail merge add-on available for Google Sheets that links with your Gmail account. We'll show you how to use the Mail .... Modified on: Sun, Nov 26, 2017 at 10:04 AM. Unlike Microsoft Office, Google Docs and Sheets don't have the ability to perform mail merge operations. If you're .... Create and print Avery Labels with Google thanks to the Labelmaker add-on. Learn how to mail merge Avery Labels in Google Docs and Google Sheets.. Jan 14, 2015 — The autoCrat Add-on for Google Sheets enables you to automate the creation of personalized documents and emails from the cloud. autoCrat .... Jan 22, 2018 — This guide will explain how to use Google Sheets and Gmail to create a Mail Merge. Please note that this Mail Merge set up has a limit of.... Mail merge tool connected to Gmail, Google Sheets and Google Docs enables powerful email automation and tracking workflows.. Mar 3, 2021 — Method 1: building a merge in Gmail using

Google Apps Scripts  $\cdot$  1. Create a copy of the sample mail merge spreadsheet  $\cdot$  2. In your new .... Jan 26, 2016 — create your mail merge content in a Google Sheet. · open a new Google document · click on the Add-Ons menu · choose Avery Label Merge ...

## **mail merge from google sheets to google slides**

Sep 1, 2018 — If you are new to sending mass emails, you may be looking for a solution to automate your process. There are many email merge options—too .... In this step-by-step tutorial, learn how to Mail Merge using Gmail together with Google Sheets. This solution .... Send mass emails with Gmail. Reach the primary inbox, not promotion tab or spam. Track results in real-time directly from Google Sheets.. Host images publicly to send them in your mail merge. ... Open Google Docs and create a new document and give it a name like "Images for Emails". In the top .... Jan 10, 2020 — This will create a new Google Spreadsheet. Go to the Add-ons menu in the sheet, select Mail Merge with Attachments and then select the .... You will need to write a Google Apps Script for that. You could let the first row of the spreadsheet be field names, and create a template .... Google Docs brings your documents to life with smart editing and styling tools to help you easily format text ... Google Sheets Query Function Mail Merge Wizard.. To get started, install Smartsheet Merge from the Chrome Web Store and grant Smartsheet Merge permission to access your Google Drive documents. · Once .... Easiest way to create professional email campaigns with Google Sheets and Gmail. Compose beautiful personalized emails using our rich text editor.. It would be great if salesforce.com could be integrated to Google docs just like it is with Ms Word to mail merge option.. Apr 24, 2020 — In the copied spreadsheet, click on custom menu item Mail Merge > Send Emails. A dialog box will appear and tell you that the script requires .... Right click the Sheet Tab that you want to print based on cell value, and then click ... of Cells in Google Sheets However, this won't work with a mail merge either.. 18 hours ago — How to Remove Duplicate Email Addresses in Google Sheets and Excel ... Learn how to perform a mail merge from Microsoft Excel to Microsoft .... Easily personalize your emails, letters and envelopes by merging data from a Google Sheet. Easiest mail merge add-on in the market. No sign-up required.. How to mail merge letters in Google Docs · Step 1: Get your data & letter template ready · Step 2: Install the autoCrat add-on · Step 3: Configure autoCrat to create .... Head over here and make a copy of the Gmail/Google Sheets Mail Merge spreadsheet template. · Then, you'll need to add the email addresses of your recipients .... Feb 19, 2019 — With this Ultradox automation you can perform a simple mail merge from data in a Google Sheet. Ultradox will generate a PDF document from a .... Click "Yes, make a copy" when prompted. The template will be saved in your Google Docs account. 3. Fill in the fields that you want to use in your mail .... Mail Merge is a powerful tool for writing a personalized letter or E-mail to many people at the ... Step 4: Click on the Add-ons in the Mail Merge Google Sheet.. Oct 14, 2018 — Sending emails via Mail Merge was easier at my previous school where Outlook was the default mailing service. But we use Gmail at my .... In this step-by-step tutorial, learn how to Mail Merge using Gmail together with Google Sheets. This solution to mail merge is free. 6 months ago. 89,739 views .... It is the best-rated add-on allowing your to mail merge Avery Labels with Google Docs or Google Sheets and it comes with a free version.. Mail Merge with Outlook, Word, and Excel. As you know, Gmail has limitations of email sending ... mail merge with Google Sheets without addon. If you want to .... I believe your goal as follows. You want to send the emails by changing the name of cell "C6" in the sheet PDF . You want to achieve this using .... Jul 10, 2014 — In Drive go to Create > Drawing. Click the Shape icon in the toolbar and select Shapes followed by the square. Now draw a rectangle onto the .... Here we outline how to create a mail-merge from a Google Sheet and how to generate individual web pages from records in a Google Sheet using Google .... Google script. — If you have an existing list of prospects or leads in Google Sheets (or in another spreadsheet format), mail merging helps you take .... If you're using Google Sheets, you can download your file and then upload it ... tutorial Simple Mail Merge available in the Google Apps Script documentation.. Create custom documents and send bulk emails with attachments using G Merge Plus. Schedule campaigns via the Google Sheets add-on. Start a free trial now!. Aug 27, 2014 — Spreadsheets, Presentations, Word Reports seem to be the forte of Microsoft, but I figured out that Google is as powerful in its mail merge .... Jul 22, 2020 — Information. Mail merge will allow you to automatically import data from a Google Sheet into an email or series of emails. This is possible when .... 1. Open Google Sheets. 2. Click on the green + to start a new spreadsheet. 3. Click on Add-ons.. How To Send A Mail Merge With Google Sheets In GMass · Step 1 – Formatting Your Spreadsheet · Step 2 – Logging In To Your Gmail Account · Step 3 – .... As of this writing (Fall 2015), Google Docs still doesn't fully support mail merge. If you have been tracking your job search in Google Sheets, you can download .... Create a new Google Docs file. Choose whatever template you wish to use. (Our sample template uses Letter/Spearmint.) · Set the DOCS\_FILE\_ID variable in the .... How to Add Comma in Excel & Google Sheets After installing Kutools for Excel, please do as this:. 1. ... A bulk email/mail merge with Gmail and Google Sheets .. Feb 10, 2016 — Follow the steps below to use this addon. Draft the email message in your University Gmail; Open a new Google Sheet. If you've already created .... Mar 18, 2021 — Source Code: Automate Mail Merge with Google Docs using Python (with Google Sheets as data source). Sep 27, 2014 — How to Use Mail Merge In Google Docs · Step 1: Create A Spreadsheet With Recipient Details · Step 2: Install Merge By MailChimp Add-on · Step 3 .... Oct 27, 2011 — 2. Mail Merge using Gmail and Spreadsheet Services. The Gmail Service is now available

in Google Apps Script, allowing you to create your .... Aug 9, 2020 — Whether you are reading data from Sheets or getting the data from a Google Forms, Gmail Mail Merge can be in just a few steps. On top of that, .... Jun 7, 2017 — Open a Google Sheet, select Add-ons and Mail merge with Attachments. · Select Create Merge Template to build the source for the mail merge.. Mail Merge with Google Sheets GMass will read data live from any Google Sheet and even monitor for new rows and then send emails ... Pricing How to Send .... googlesheets #html #email Google Sheets Create table in Google Document ... tutorial Simple Mail Merge available in the Google Apps Script documentation.. How To Mail Merge In Google Docs Using Autocrat · 1. Get Your Data & Letter Template Ready · 2. Go To Get Add-ons · 3. Install Autocrat · 4. Match The Merger Tabs .... Apr 25, 2015 — Run Add-On ... In the Add-On menu in Google Sheets choose the "Yet Another Mail Merger." From the pop out menu choose to "Start mail merge." .... Pick any Google Sheets file, and select the tab to use. Pick any Google Docs document: specify the places to merge using a simple format. Merge! Receive your .... GMass: Powerful mail merge for Gmail Oct 18, 2020 · Why you need an email ... Send mass personalised emails in bulk directly from Google Sheets and Gmail.. Import contacts into your Google Sheets. Create a Google spreadsheet, list your recipients under an "Email Address" column and add any information .... Feb 2, 2020 — Just released Easy Mail Merge: it lets you take data from a Google Sheet (or CSV file: Excel is coming!) and inject it into a Google Doc template .... Jan 24, 2020 — In this episode, learn about Martin Hawksey's mail merge solution, which helps anyone send emails with customized content from a Google .... Overview. Mail Merge is a Google Sheets add-on designed to send personalized emails, newsletters or forms to multiple recipients without needing to know how .... Aug 5, 2011 — The Mail Merge option appears in the document menu after the Help tab. There are two options in the Mail Merge menu; import a group from .... Jan 27, 2020 — Part 1: Extract Gmail Emails To Google Sheet With Apps Script. Assuming all your emails are labeled, so that they're all together in a folder, you .... A Mail Merge involves using data from a spreadsheet or a database to create personalized emails or documents. · To set up a Mail Merge in Google Sheets, you .... May 9, 2018 — Need help with mail merge? In this article, you'll learn how to use mail merge for Microsoft word, excel, outlook, and Google Docs. We're going .... Create a mail merge using Gmail and Google Sheets Oct 10, 2019 · Gmail mass email limit. With Gmail, you ... GMass: Mail merge and mass emails for Gmail.. Jul 5, 2019 — Manually modifying numerous documents can be very tedious. But Google Suite can create a set of custom files, like a "mail merge" for .... Apr 2, 2010 — Go to the Mail Merge tab at the top, near Help. Click on "Import Gmail Contacts" and authorize Google Docs to access your Google Contacts.. 7 hours ago — How to work with tabs/sheets in Google Sheets - Sheetgo Blog. ... how to create multiple sheets into a mail merge document how to create .... Discover top 5 alternatives to Mail Merge Google Docs Using Sheet Data on Product Hunt. Top 5 alternatives: Mixmax Mail Merge, Yet Another Mail Merge .... Oct 31, 2018 formMule is an add-on for Google Sheets that allows you to easily and quickly send mail merges. Mail merging makes emailing many recipients .... Yet Another Mail Merge will automatically retrieve email adresses fro Also, if you're unable to store a file in your Google Drive, make sure the size of the file lies .... A Google Docs spreadsheet template has been created to enable Mail Merge from Gmail. Create a new email message in Gmail's compose window. This will .... You can also import image layers in seconds from Excel or Google Sheets. ... A bulk email/mail merge with Gmail and Google Sheets . Jul 28, 2020  $\cdot$  It is a set of .... rapid mailmerge install · Open your Google Sheet that has your contacts. Open the menu item Add-ons → Rapid MailMerge → Open Rapid MailMerge · You can .... Aug 10, 2020 — This is where this Gmail mail merge tutorial comes in. Today you'll learn how to send bulk email from Gmail using Google Sheets. You'll learn 3 .... 9 hours ago — How to send mass customized emails with GMAIL for Free A bulk email /mail merge with Gmail and Google Sheets solution The ... 7 months ago.. Aug 8, 2018 — 1. Add this mail merge attachment to your Gmail account. · 2. Next, open a blank Google Sheets document, then select "Addons -> Mail Merge .... Oct 23, 2019 — 2021 Did you know that sending a mailmerge from Gmail can be done for free? Here are easy steps to send an email mail merge for free .... Using formulas within your Google Sheets, you can bring in data from tables or ... Yet another Mail Merge: One of the biggest complaints from Microsoft users is .... Jun 14, 2021 — Apple Mail, Outlook, etc. Step 2: Enter the information you will want to be auto-populated in mass via Google Sheet data by typing {{Column ... 167bd3b6fa

aë§aëIaë€aë™aëIaëљaë±aë™aë"aëIaëI<sup>-</sup>aëJaë±aëÍ aNºBaëI<sup>-</sup>aN®€aëЎ8 P2.pdf - Google Drive Ninetoes - Volar La Pluma (Remixes)-(ARSBJKT120)-WEB-2020-OMI\_INT.rar [NetSetMan Pro 4.7.2 Crack Application Full Version](https://www.autospuces.com/advert/netsetman-pro-4-7-2-crack-application-full-version/) CBCfCTTCFePëPNe CLIP·C‹Pe PeP°Pe PëPSPsCTC.CBP°PSPSC‹PNe CfC‡PuP±PSPëPe pdf [Code Calculator For Vw Rcd310 104](https://usatrade.cheap/advert/code-calculator-for-vw-rcd310-104/) [Company Of Heroes 2 Console Commands](https://gardeners-market.co.uk/advert/company-of-heroes-2-console-commands/) [Original VГdeo viral Andrea Yamileth-Rike Rt](https://weipatdoco1981.wixsite.com/olamulad/post/original-vг-deo-viral-andrea-yamileth-rike-rt) [The English House Hermann Muthesius Pdf](https://blog.zuzu.com.tw/advert/the-english-house-hermann-muthesius-pdf/) Circle Trap Chap0.pdf - вЪћ Googleв Ъњ diskas Daddy Yankee Nos Fuimos Free Music BB" 19.2 MB music.themeroute.com